## SAP ABAP table PAMS\_VVCO {Generated Table for View}

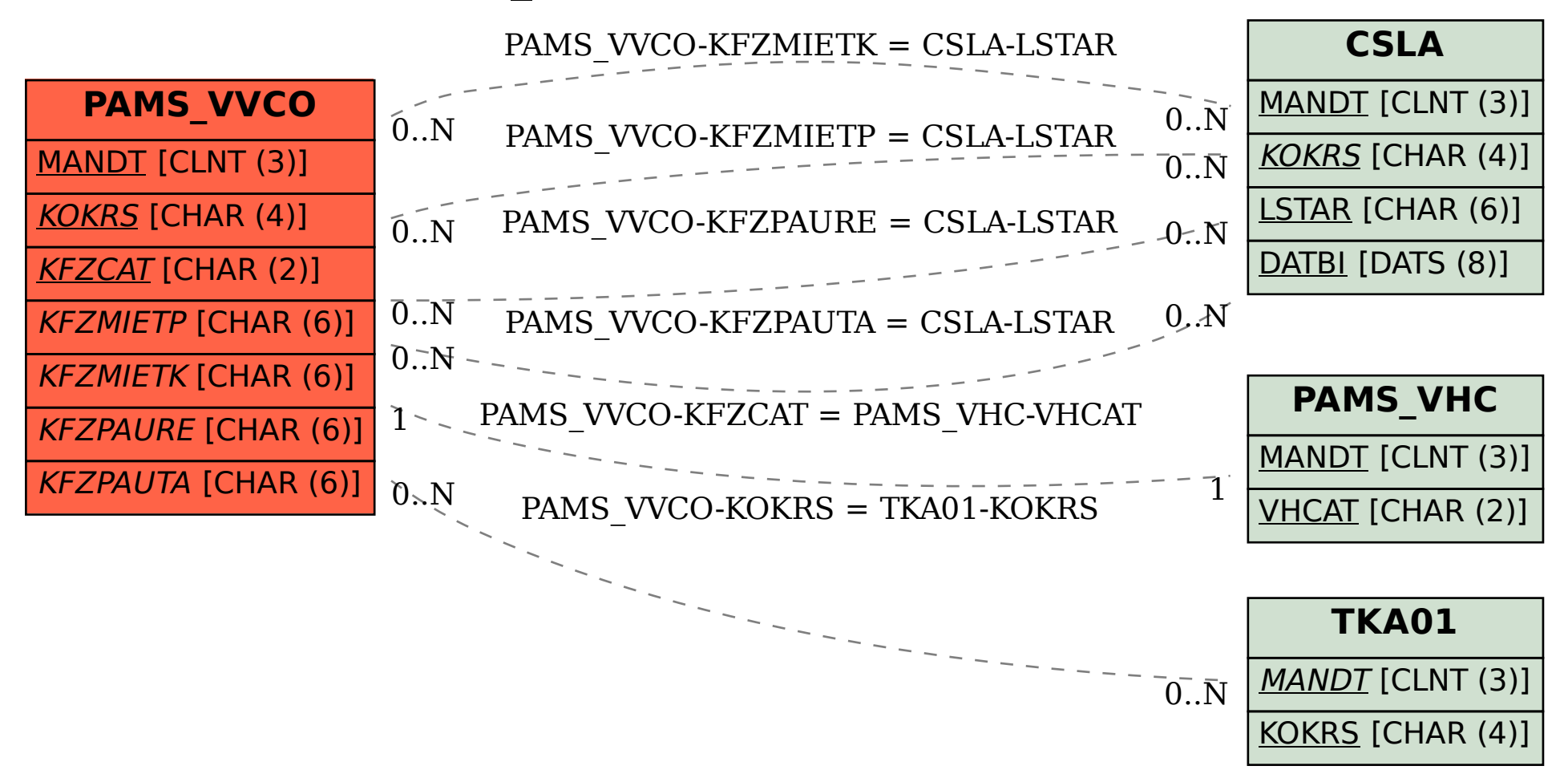